## **VISIT DENVER & Facebook**

Brilliant Basics & Beyond

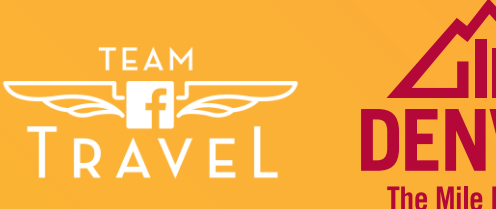

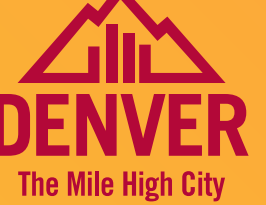

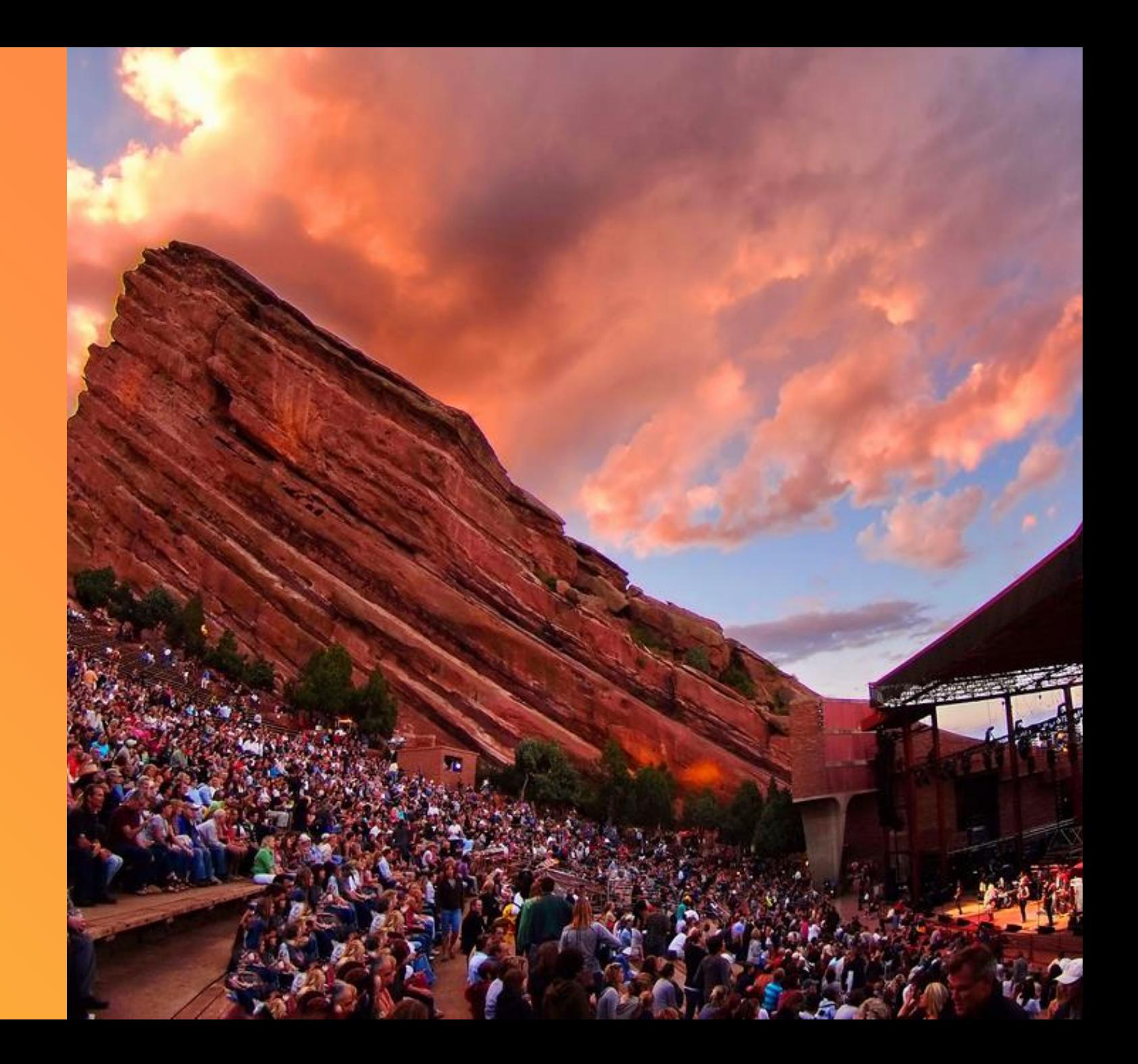

## **Elise Trivers Social Media Manager at VISIT DENVER**

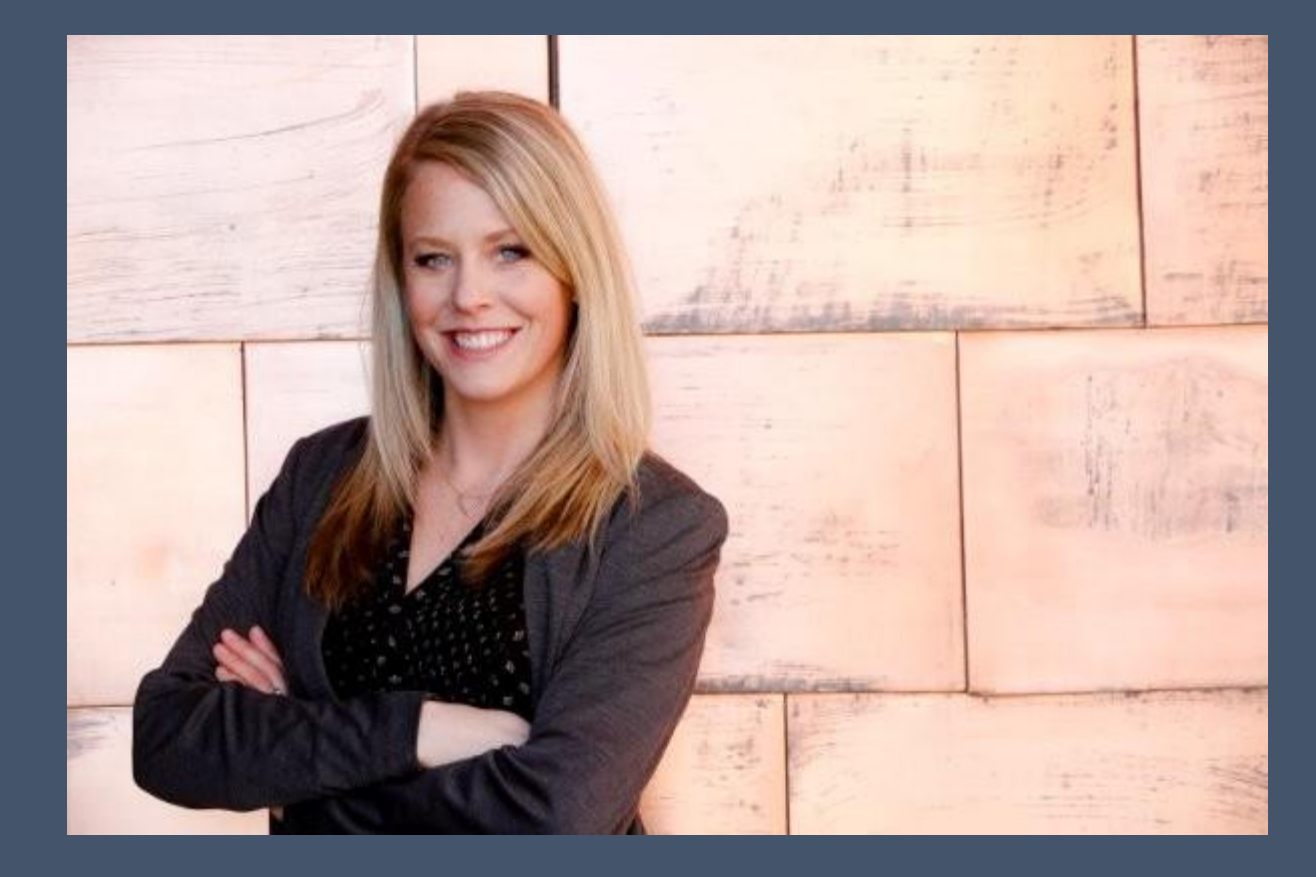

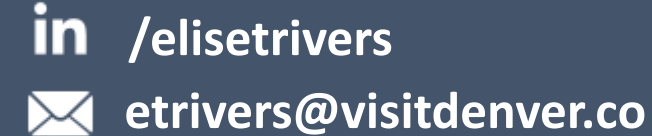

**m**

# **Our goal: More visitors to Denver**

• **Engage existing fans & local audience as ambassadors**

• **Create new audiences & attract new travelers**

• **Increase awareness of events & traffic to** 

• Placements across all of FB's family of apps

Leverage mobile-friendly video

Tap into Travel Intent signals are a strong for the control of

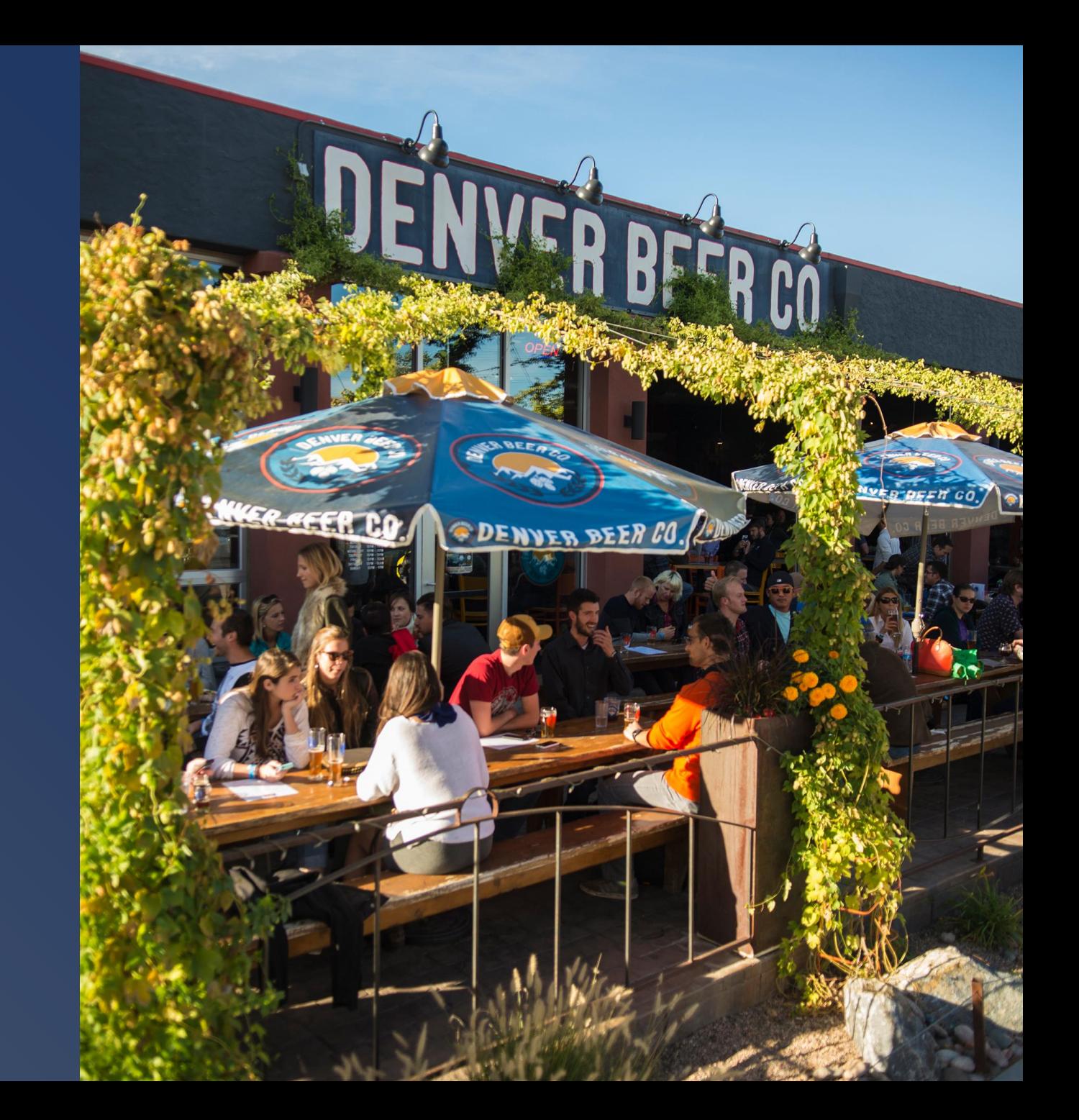

• Placements across all of FB's family of apps

Leverage mobile-friendly video

Tap into Travel Intent signals are a strong for the control of

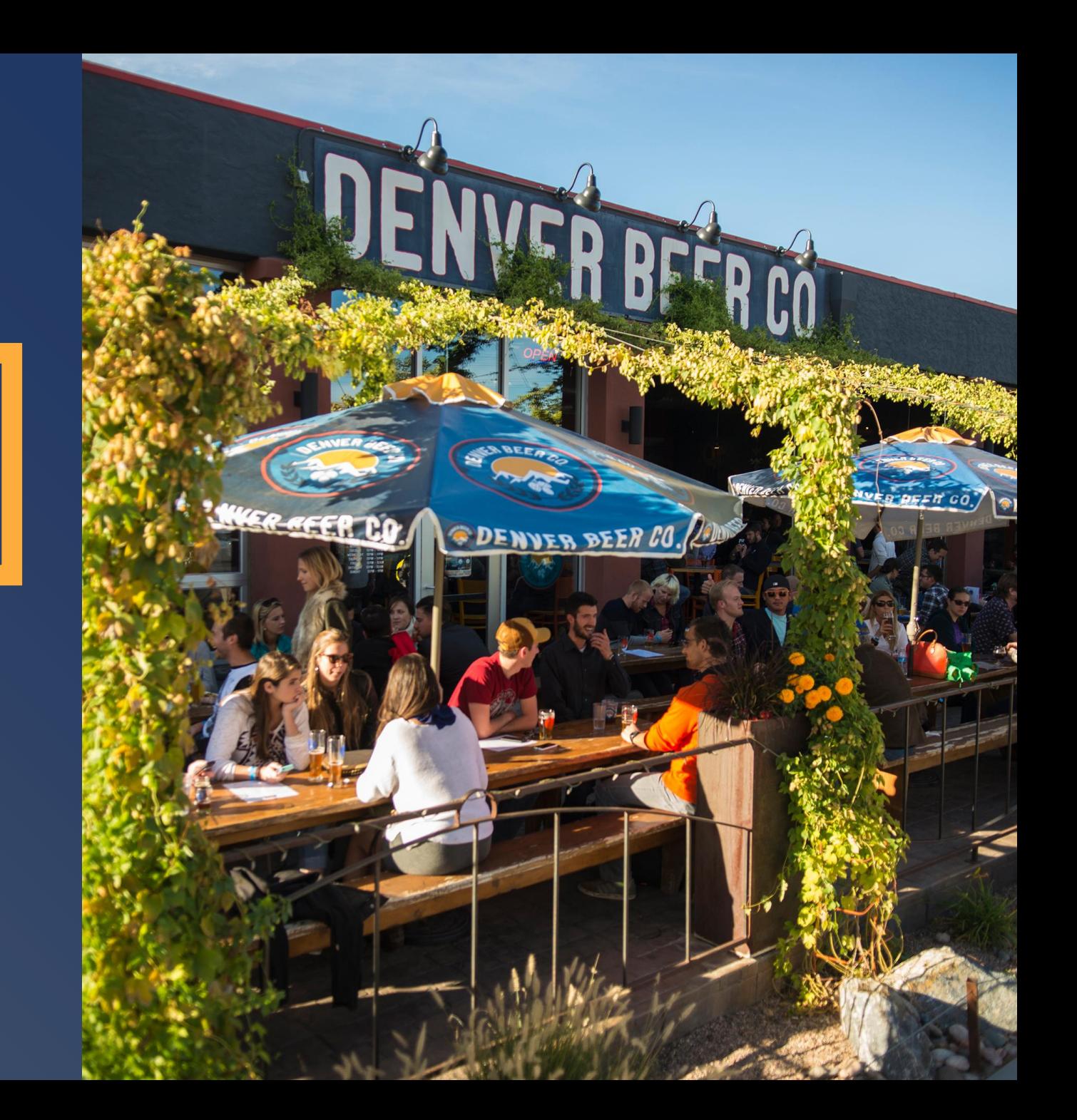

### **ONE CREATIVE, MANY PLACEMENTS**

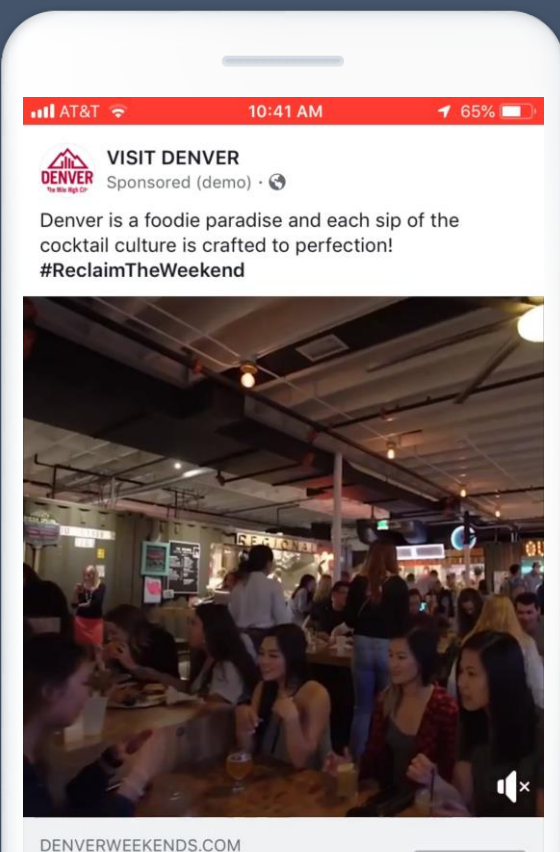

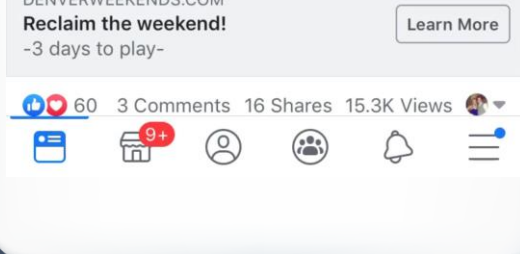

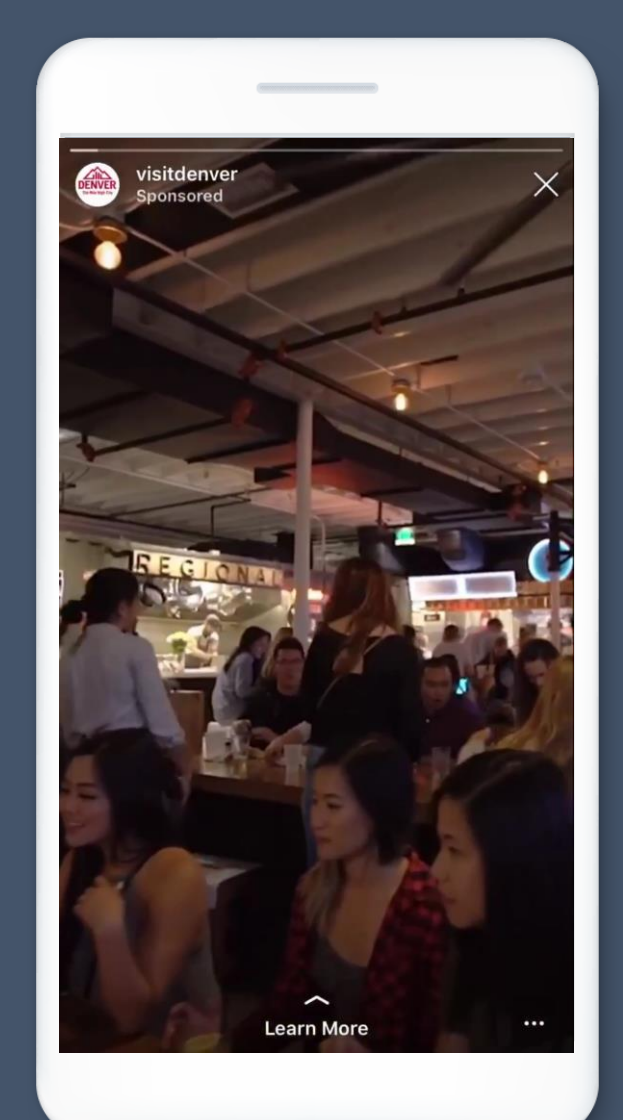

**99% of investment on Automatic**  ad AT&T 중 Ins ര **Placements** DENVER visitdenver Sponsored **Learn More**  $QQ \nabla$  $\sim$ visitdenver Reclaim the weekend! Denver is a foodie paradise and each sip of... more  $\Box$  $\circ$  $\beta$ 

• Placements across all of FB's family of apps

Leverage mobile-friendly video

Tap into Travel Intent signals are a strong for the control of

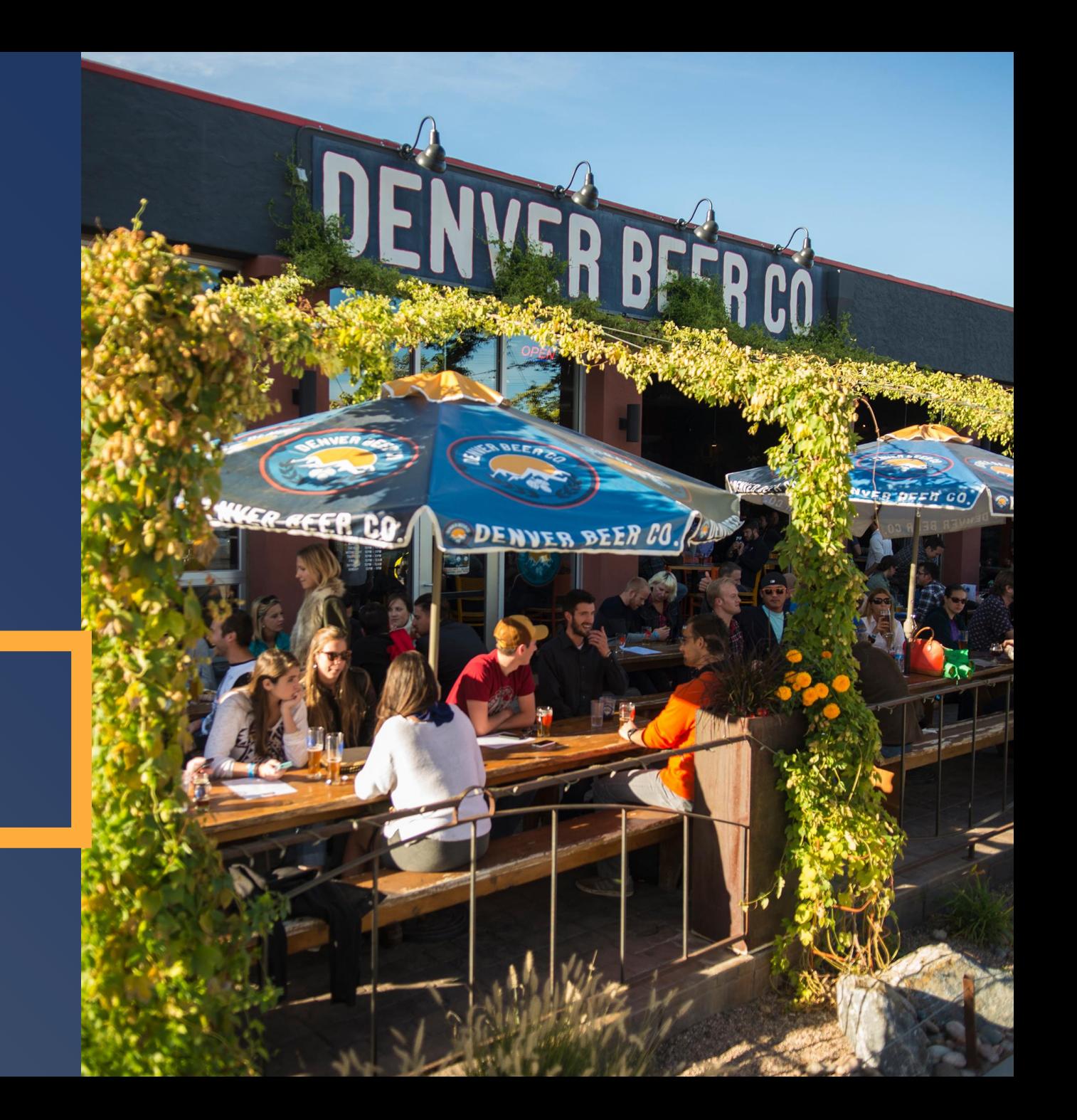

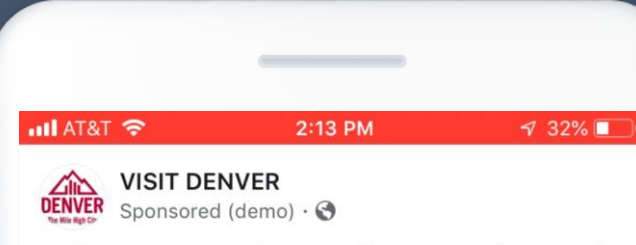

As the summer continues on, Denver remains one of the top family-friendly spots to vacation! Don't miss 300 days of sunshine, water parks... Continue Reading

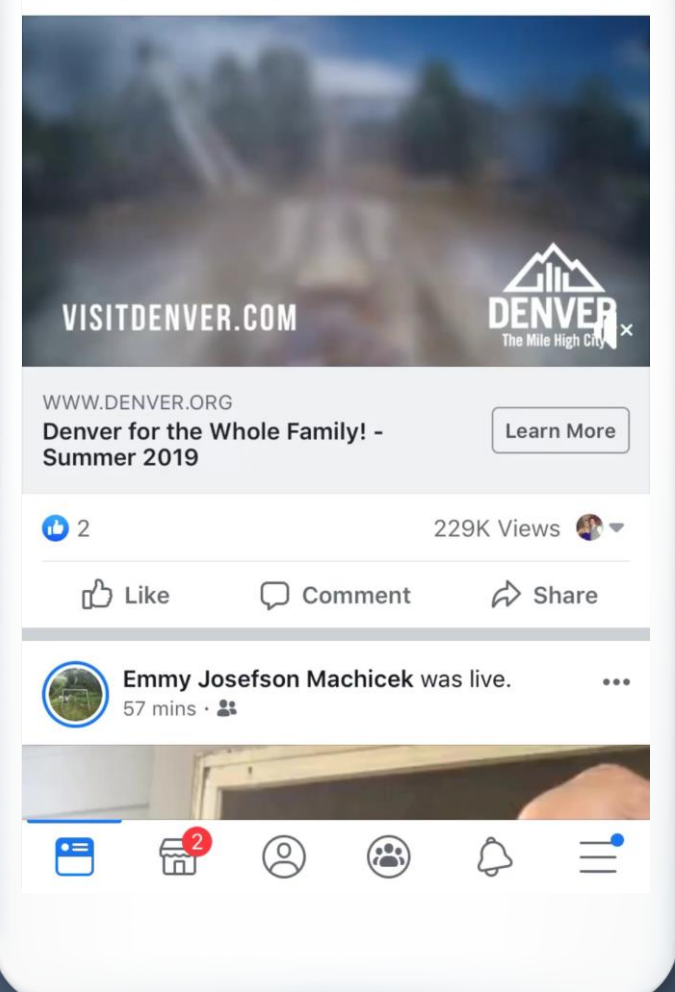

#### **all AT&T** 중 2:14 PM **VISIT DENVER**  $\triangle$ **DENVER** Sponsored (demo)  $\cdot$   $\odot$

 $\overline{\mathbb{R}}^2$ 

2

 $\binom{1}{i}$ 

冎

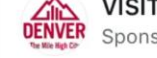

Spend quality time together this summer in The High City. Bring out the kid in everyone by planni your family trip to Denver TODAY!... Continue Rea

*CONSTRUCTION* 

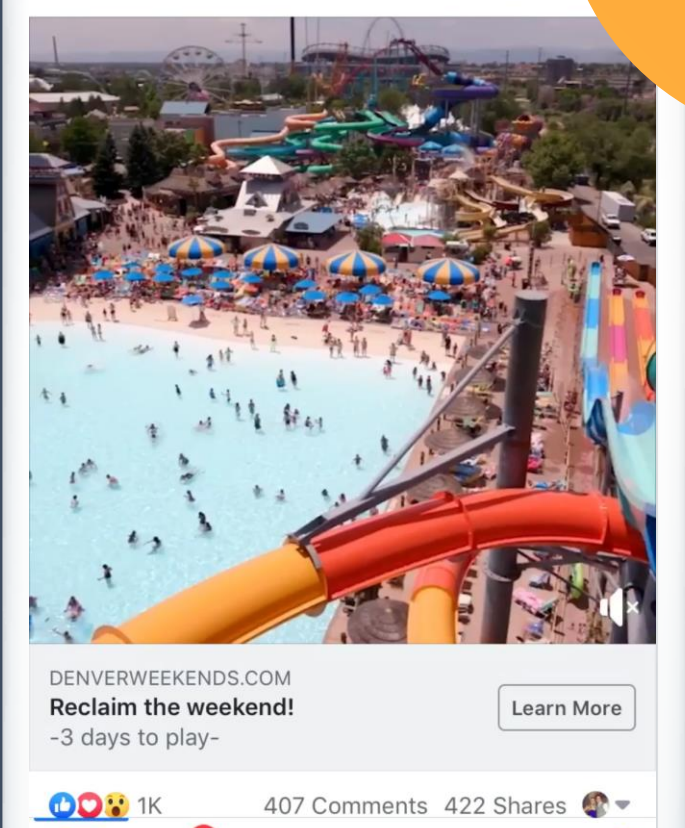

## **80%**

 $432$ 

**of video ads are mobile friendly**

• Placements across all of FB's family of apps

Leverage mobile-friendly video

## Tap into Travel Intent

signals are a signal of the signal of the signal of the signal of the signal of the signal of the signal of the

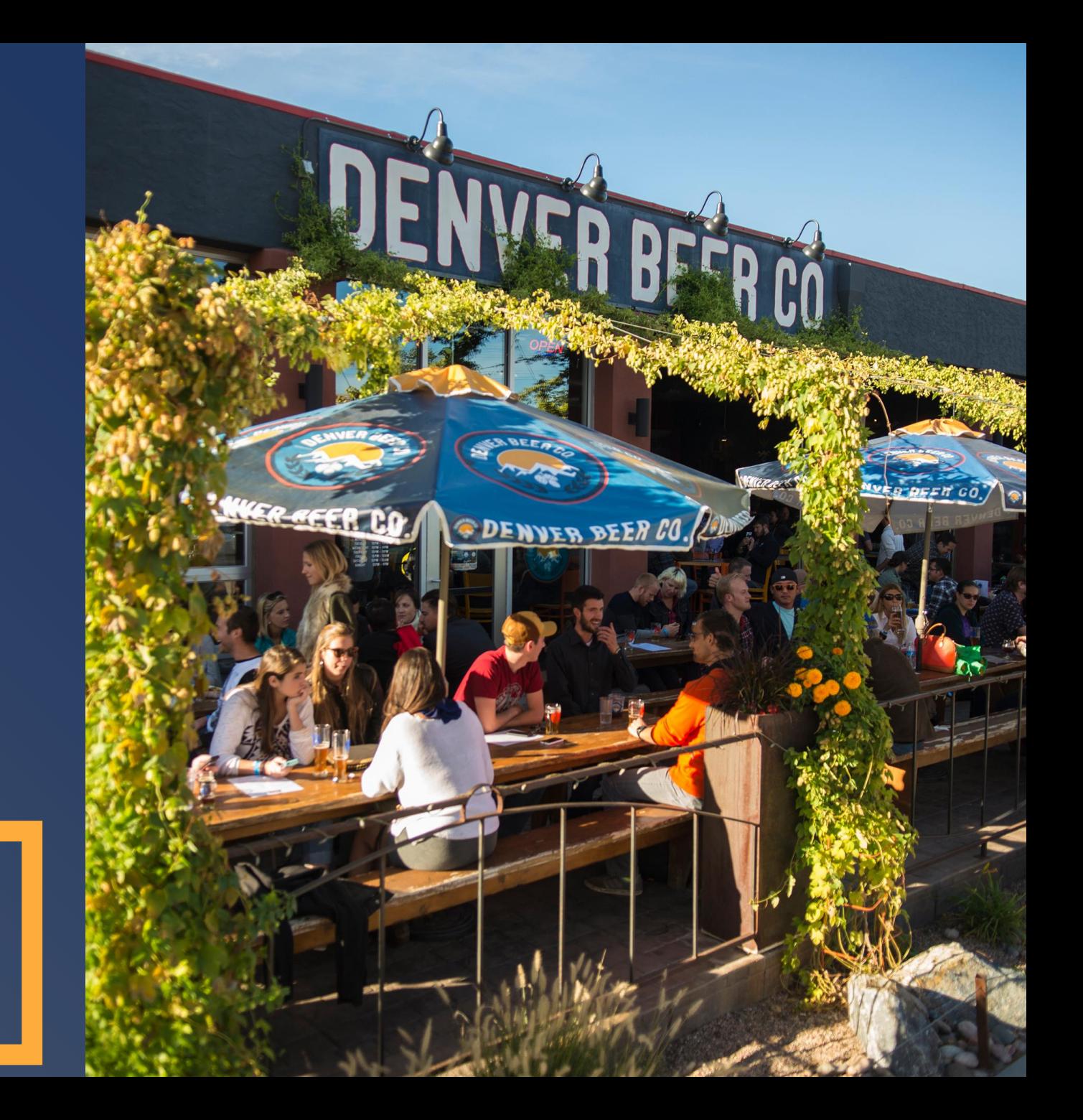

## **Reach people who show intent to travel**

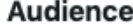

Reach Potential Travelers @ Prioritize delivery to people who may be planning to travel

 $\bullet$  On

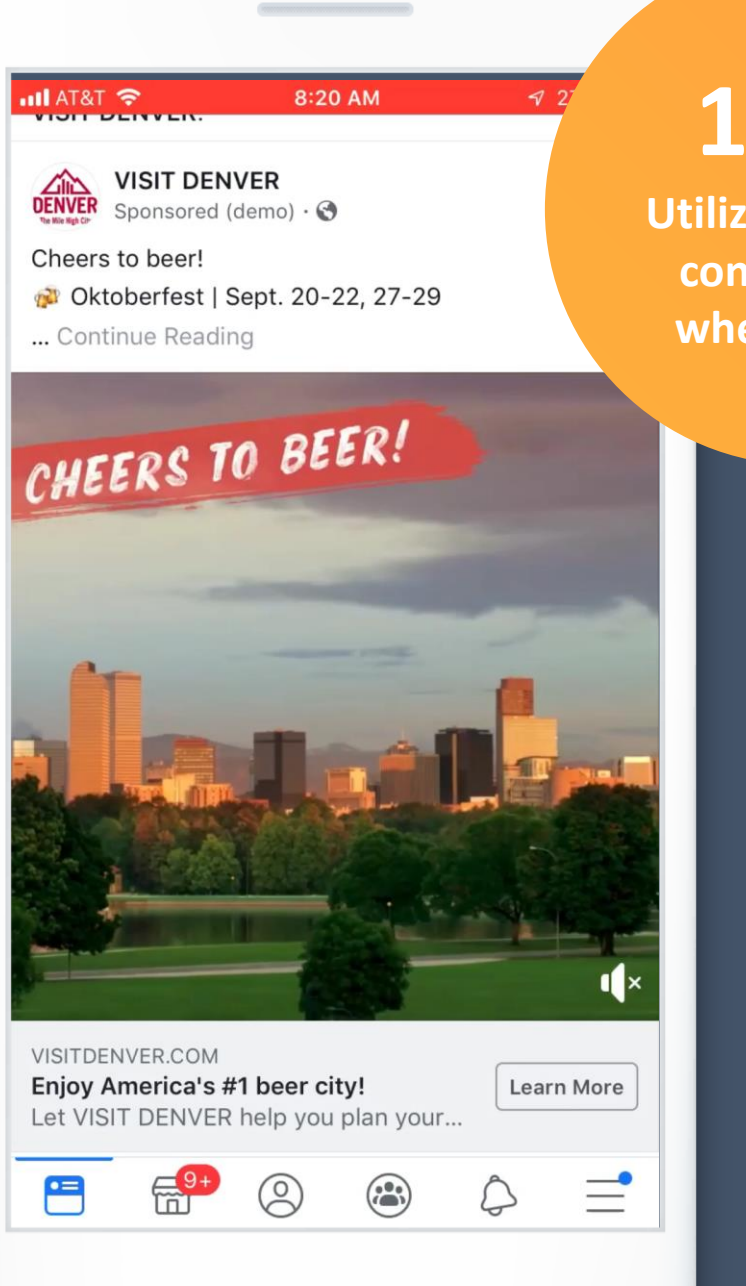

**100%** 

**Utilization of trip consideration where eligible**

## **Key Considerations**

- **Engage your creative team** in mobile-first best practices
- Adapt a test & learn mindset when trying new targeting, placements etc.

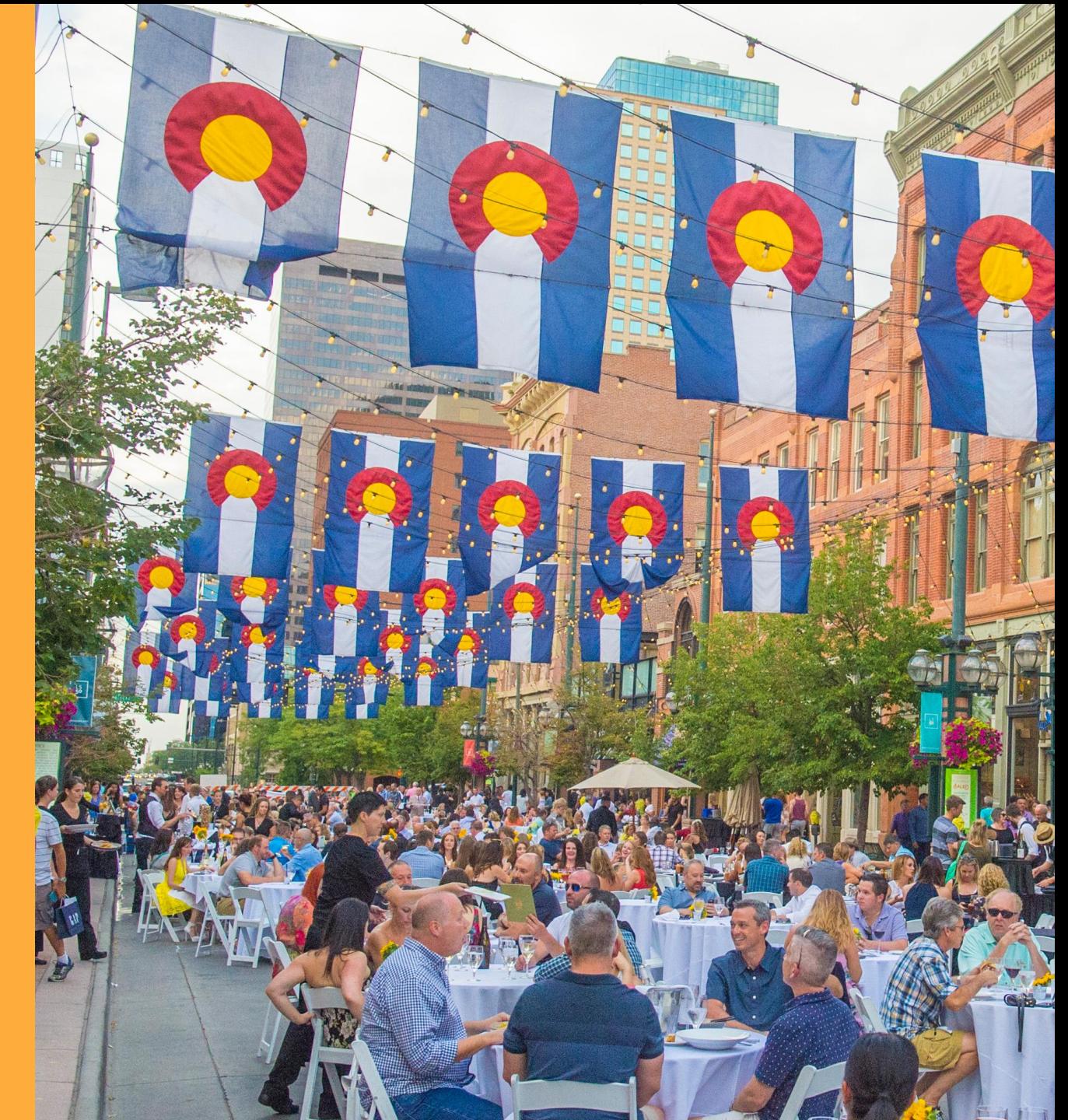

## **makes it easy to create lightweight video assets quickly** VIDEO CREATION KIT

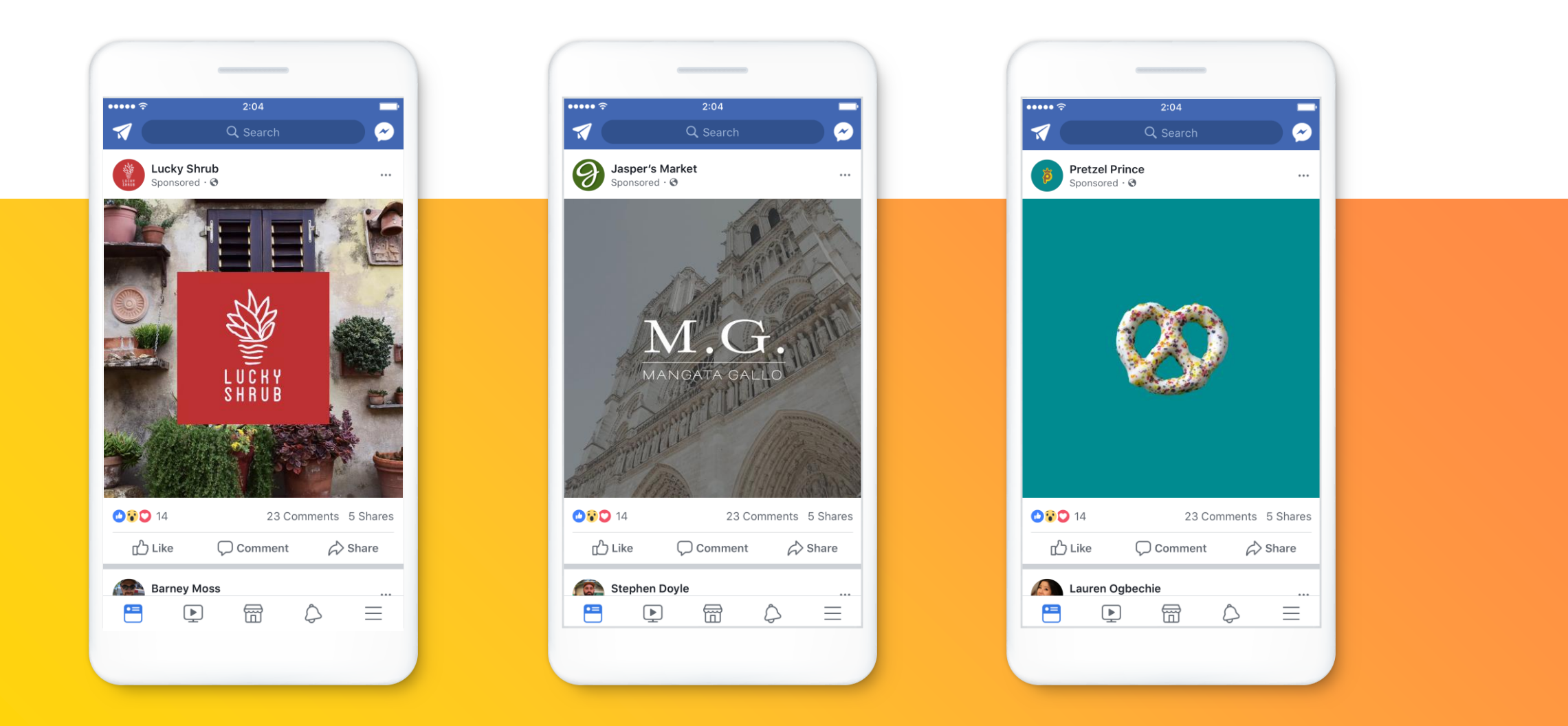

#### **Top 10 creative apps**

#### **PHOTO ENHANCING VIDEO ENHANCING**

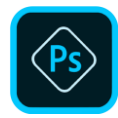

#### **Adobe Photoshop Express**

Edit photos and apply borders, frames, and filters.

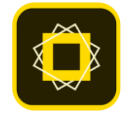

#### **Adobe Spark Post**

Transform photos with design and animation templates.

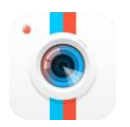

**Piclab** Add text, borders, and overlays.

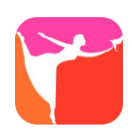

## **Plotagraph\***

Turn any still photo into a video or GIF.

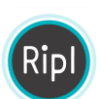

**Ripl** Layer animated templates on top of photos.

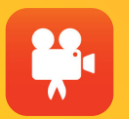

#### **Videoshop**

Combine photos and videos, experiment with stop-motion, resize and edit videos.

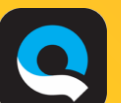

#### **Quik**

Apply video templates, text overlays, and music.

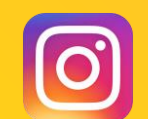

**Instagram Stories** Add text, drawings, and stickers to videos.

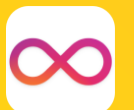

#### **Boomerang** Create short looping videos.

#### **Legend**

Add animated text to a photo or video.

\* iPhone only. All others compatible with iOS and Android.

## **Key Considerations**

- **Engage your creative team** in mobile-first best practices
- Adapt a test & learn mindset when trying new targeting, placements etc.

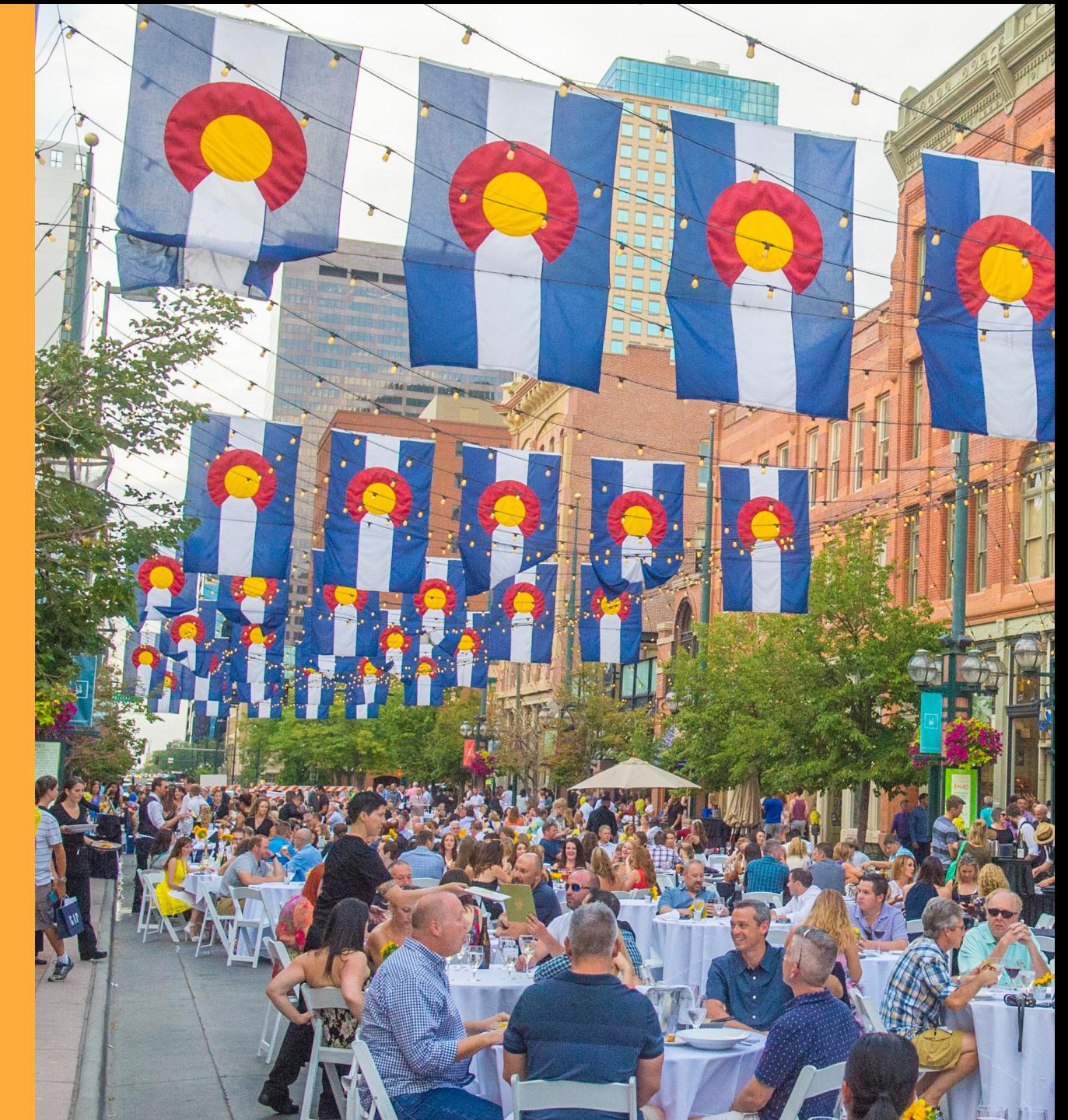

## **THANK YOU!**

an Tit

**Tananan Kammus**<br>Tananan Kammung<br>Tananan *Tan*as

**STELL INC.** 

**STRAKTORES** 

**ITEM TO TTEM RESERVE** 

THE

**August 17th** 

**Company** 

**METHORITI**